# 担い手確保に向けた建設業行政の取組み

## 令和4年3月1日 国土交通省 不動産 建設経済局 建設市場整備課

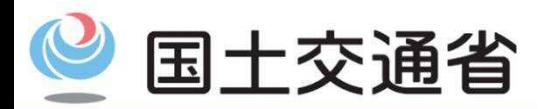

Ministry of Land, Infrastructure, Transport and Tourism

## 建設業を取り巻く現状と課題

60歳以上の高齢者(84.0万人, 26.4%)は、10 年後には大量離職が見込まれる。一方、それを 補うべき若手入職者の数は不十分。

#### (年齢階層) 年齢階層別の建設技能労働者数

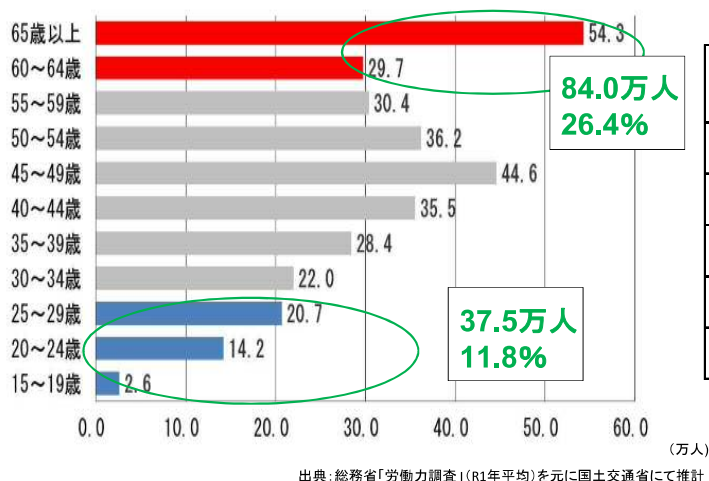

給与は建設業全体で上昇傾向にあるが、生産 労働者(技能者)については、製造業と比べ低い 水準。

#### 建設業男性全労働者等の年間賃金総支給額

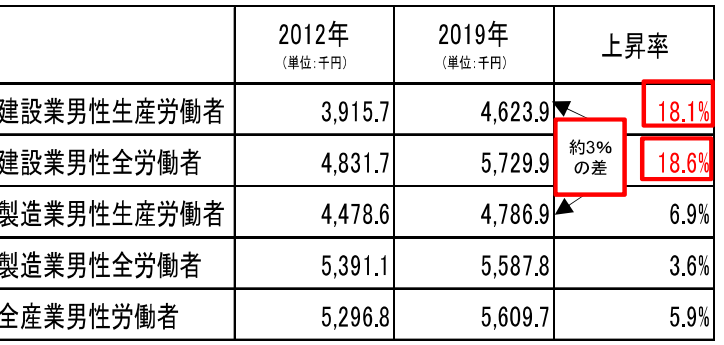

出典:厚生労働省「賃金構造基本統計調査」(10人以上の常用労働者を雇用する事業所) ※年間賃金総支給額=きまって支給する現金給与額×12+年間賞与その他特別給与額

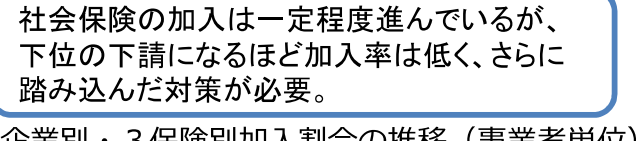

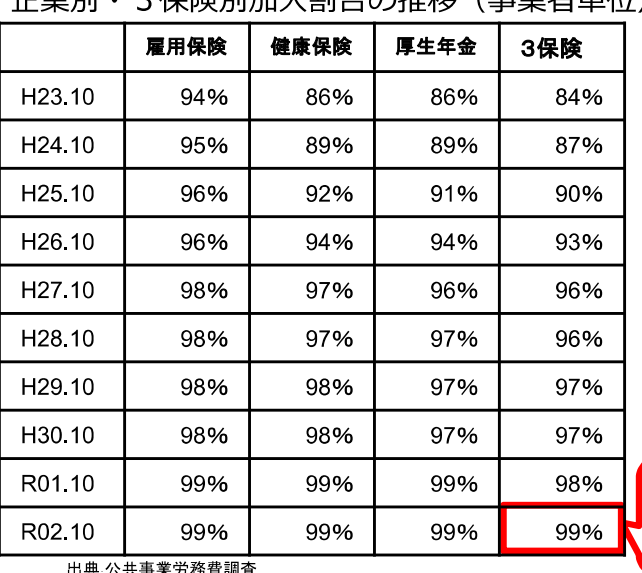

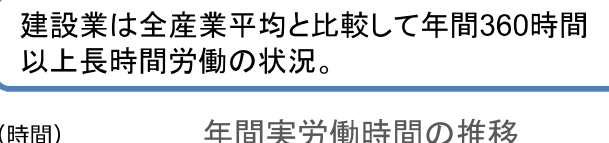

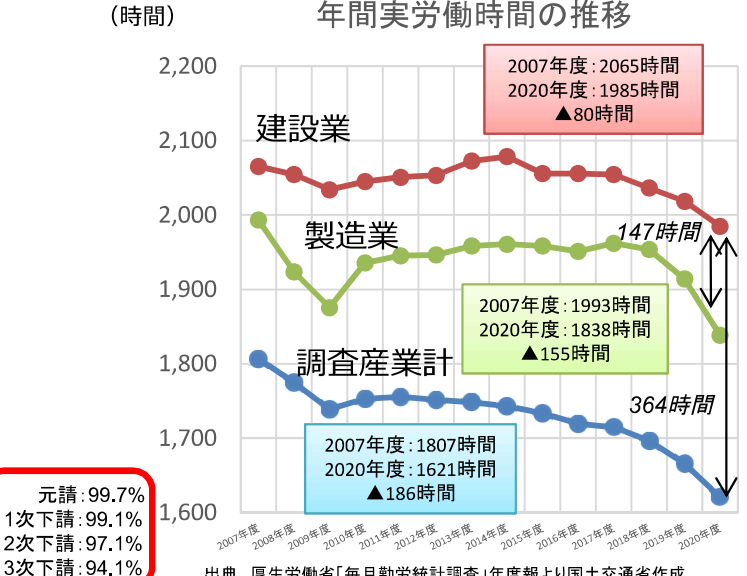

#### 出典 厚生労働省「毎月勤労統計調査」年度報より国土交通省作成

○製造業の賃金のピークは50~54歳であることに対し、建設業の賃 金ピークは45~49歳。

○賃金カーブのピーク時期が製造業よりも早く到来する傾向があり、 現場の管理、後進の指導等のスキルが評価されていない可能性。

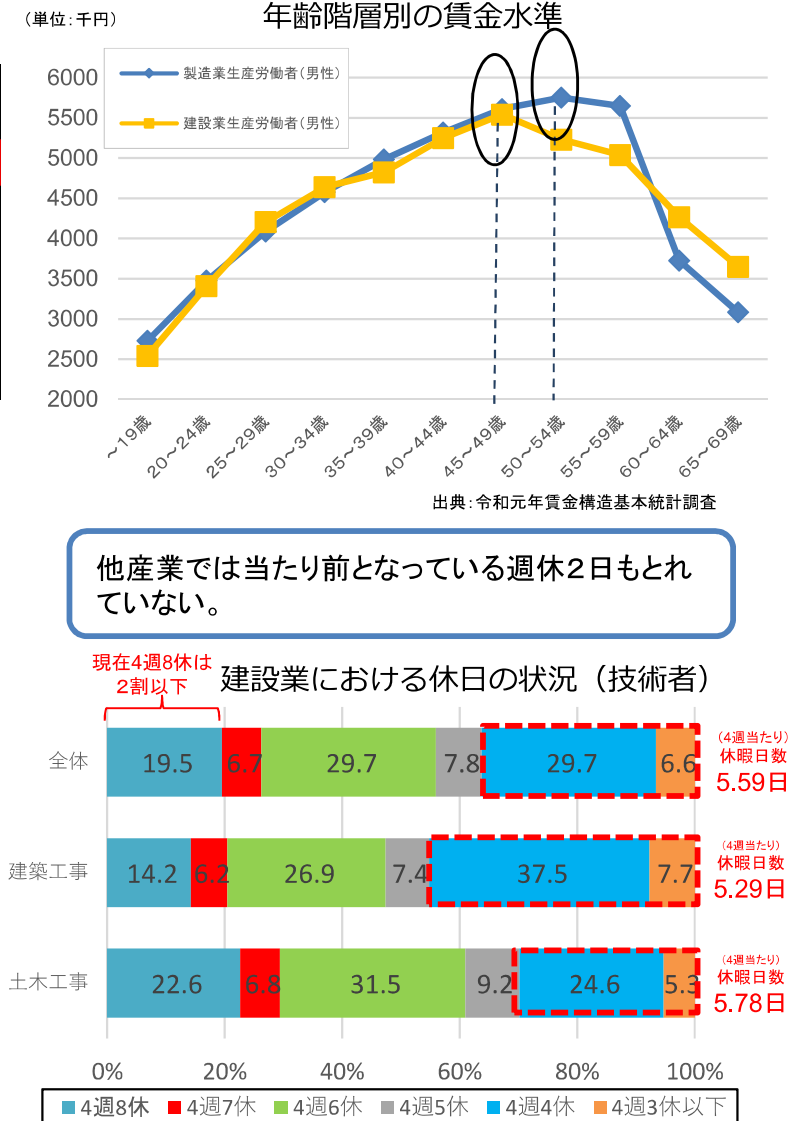

※日建協の組合員の技術者等を対象にアンケート調査。 ※建設工事全体には、建築工事、土木工事の他にリニューアル工事等が含まれる。 出典:日建協「2020時短アンケート」を基に作成

(完2)

## 新·担い手3法 (品確法と建設業法·入契法の一体的改正 (R元.6)) について

平成26年に、公共工事品確法と建設業法・入契法を一体として改正※し、適正な利潤を確保できるよう予定価格を適正に設定することや、ダンピング対策を 徹底することなど、建設業の担い手の中長期的な育成・確保のための基本理念や具体的措置を規定。 ※担い手3法の改正(公共工事の品質確保の促進に関する法律、建設業法及び公共工事の入札及び契約の適正化の促進に関する法律)

#### 新たな課題・引き続き取り組むべき課題

相次ぐ災害を受け地域の「守り手」としての建設業への期待 働き方改革促進による建設業の長時間労働の是正 i-Constructionの推進等による生産性の向上

新たな課題に対応し、 5年間の成果をさらに充実する

新・担い手3法改正を実施

#### 担い手3法施行(H26)後5年間の成果

※平成17年の制定時及び平成26年の改正時も議員立法

予定価格の適正な設定、歩切りの根絶 価格のダンピング対策の強化 建設業の就業者数の減少に歯止め

#### 品確法の改正 ~公共工事の発注者・受注者の基本的な青務~ く議員立法※>

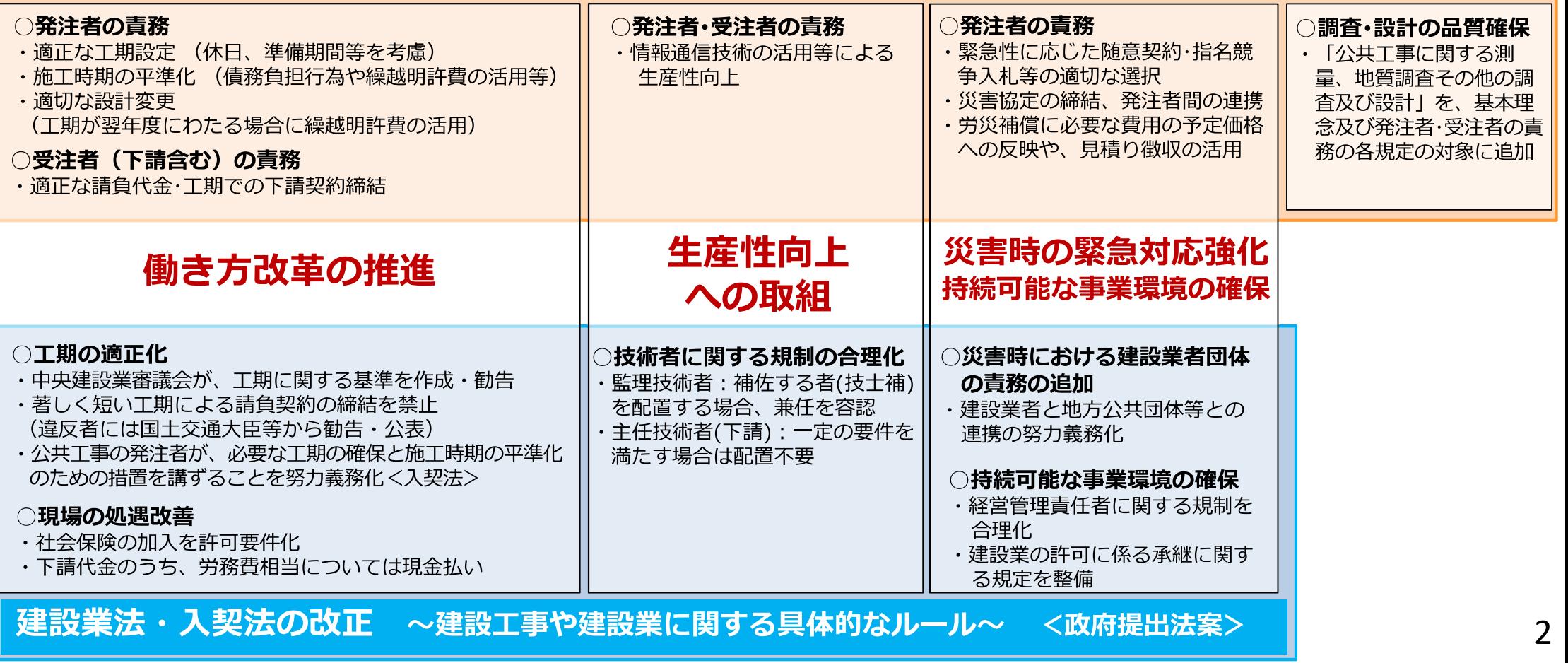

## 公共事業関係費(国土交通省関係)の推移

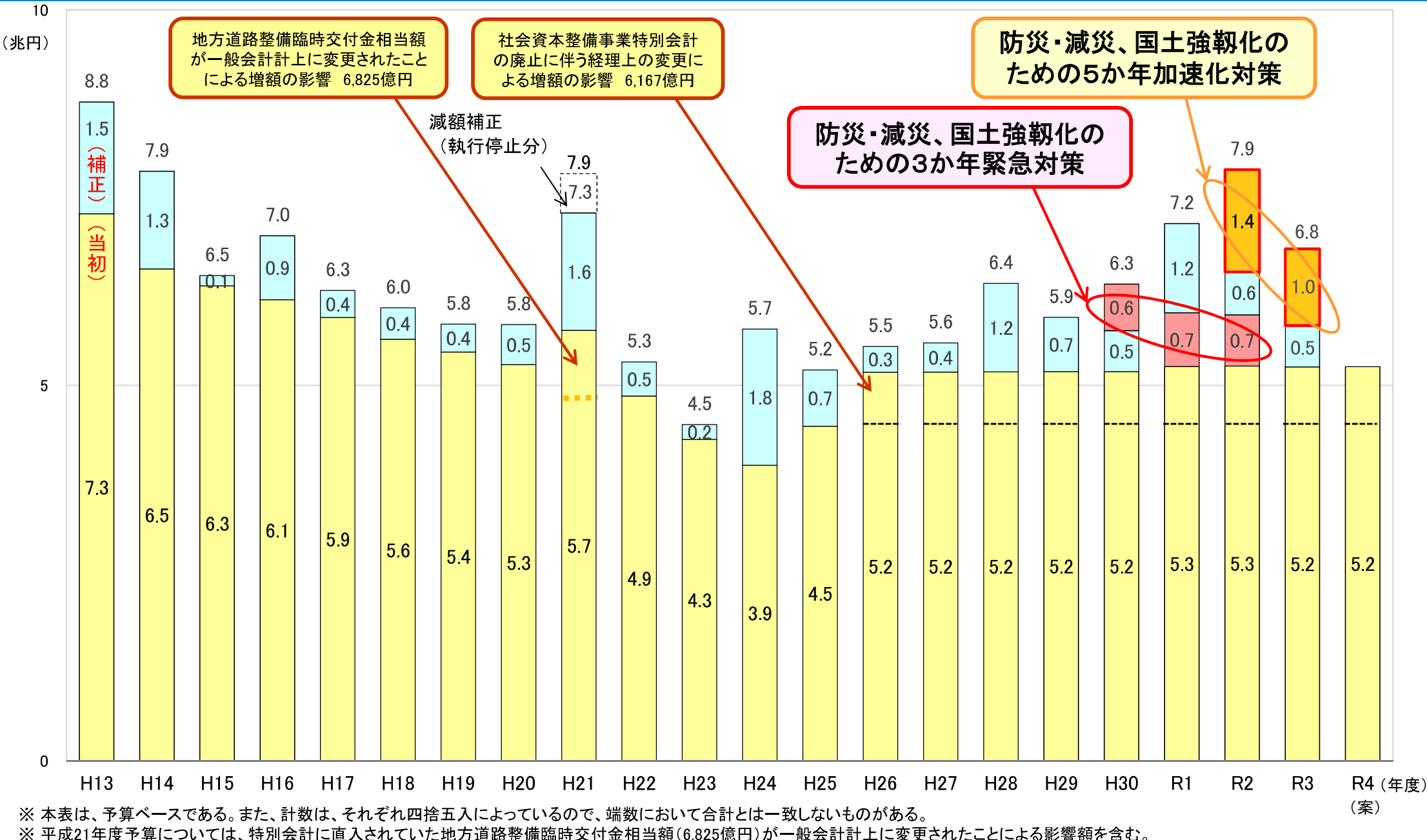

※平成23・24年度予算については、同年度に地域自主戦略交付金に移行した額を含まない。

※平成26年度予算については、社会資本整備事業特別会計の廃止に伴う影響額(6.167億円)を含む。

※防災・減災、国土強靱化のための5か年加速化対策の初年度及び2年度分は、それぞれ令和2年度及び令和3年度の補正予算により措置されている。

※ 令和3年度予算額(5兆2,458億円)は、デジタル庁一括計上分129億円を公共事業関係費から行政経費へ組替えた後の額であり、デジタル庁一括計上分を含めた場合、5兆2,587億円である。

3

### [施工時期の平準化] 平準化の必要性

- 国土交通省
- 公共工事では、年度内の時期によって工事の繁閑に大きな差が生じるため、人材や機材の効率的な活用等に支障  $\bigcirc$ 改正品確法において、発注者の青務として公共工事の施工時期の平準化が規定  $\Rightarrow$ 入契法で、公共工事の発注者に施工時期の平準化のための方策を講じることを努力義務化

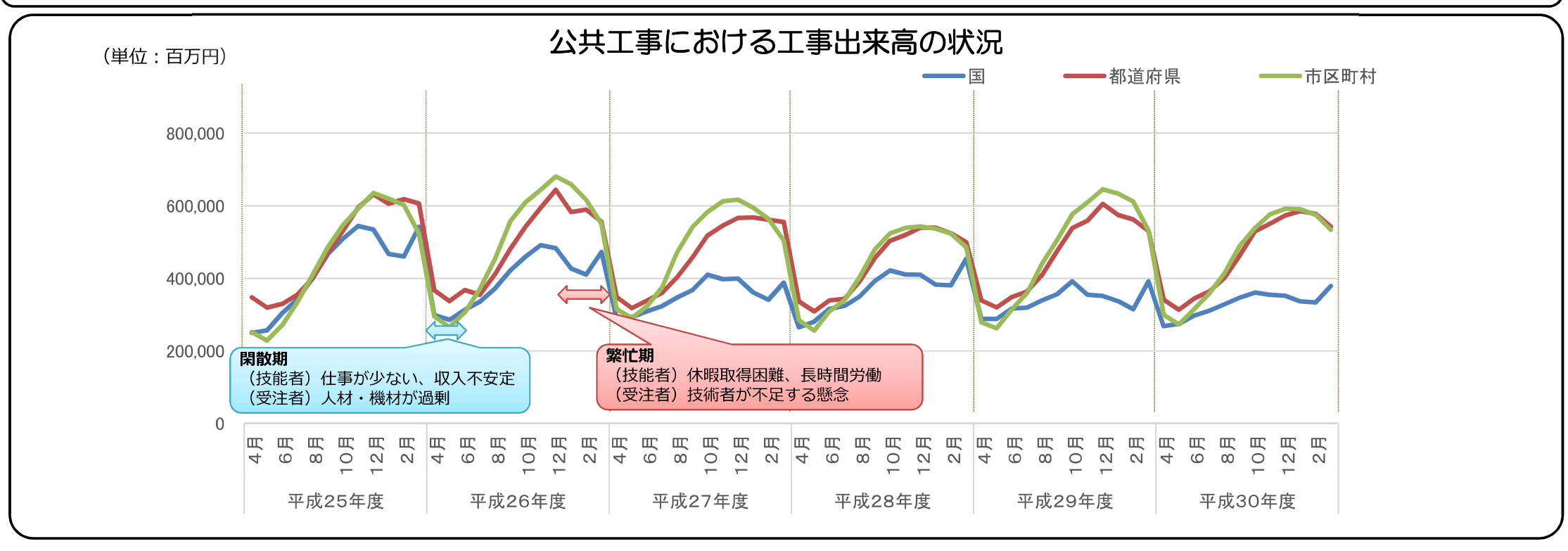

施工時期の平準化の推進

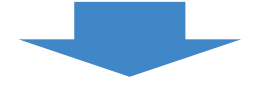

#### 建設業者(受注者)に期待される効果

- 年間を通じた安定的な工事の実施による経営安定化
- 人材や機材の実働日数の向上や効率的な運用
- 技能者の処遇の改善(特に休日の確保等)  $\bigcirc$
- 稼働率の向上による機械保有等の促進

#### 発注者に期待される効果

- 〇 入札不調・不落の抑制など、安定的な施工の確保
- 中長期的な公共工事の担い手の確保
- 発注担当職員等の事務作業の負担軽減  $\bigcap$

○ 人口10万以上の団体に加え、人口10万未満の小規模な団体においても施工時期の平準化が進展

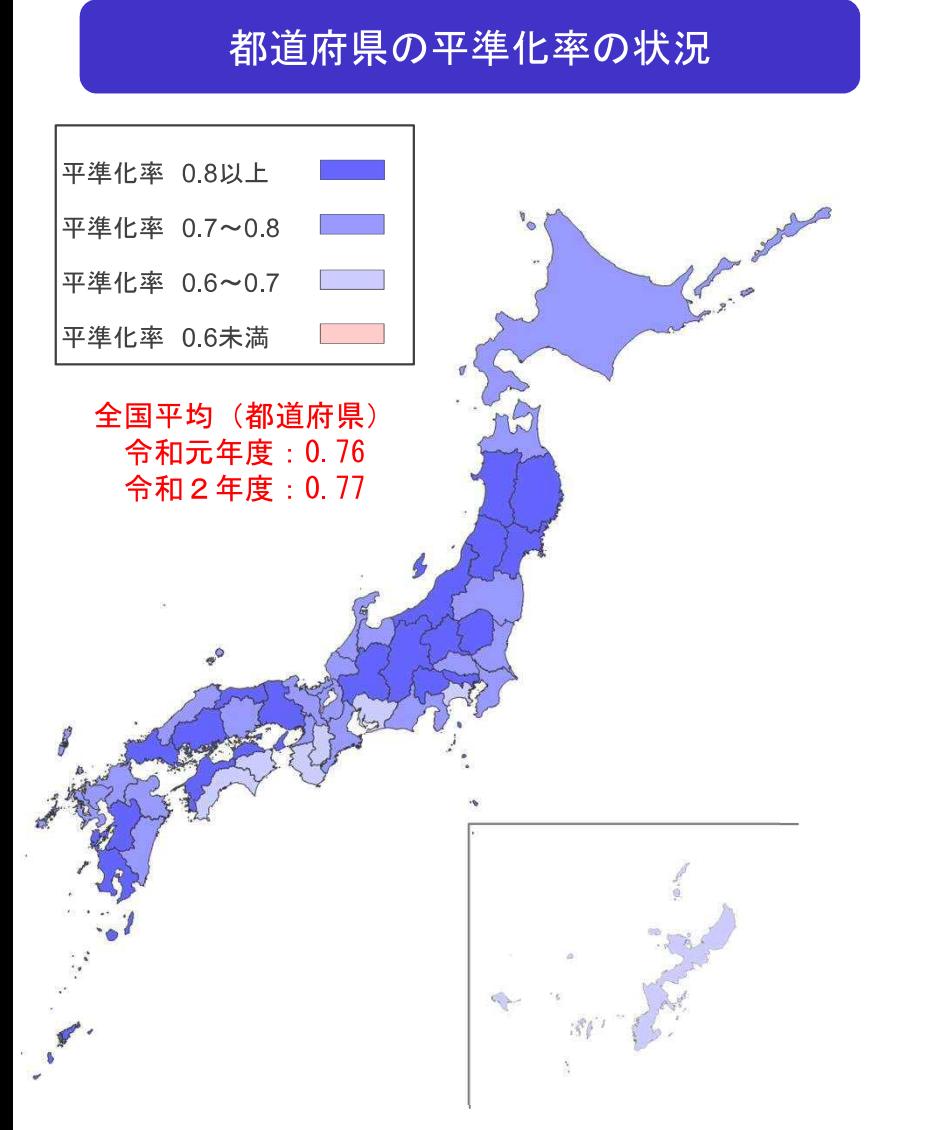

#### 各地域における平準化率別の市区町村の構成割合

平準化率の区分 ■0.8~ ■0.7~0.8 ■0.6~0.7 ■0.5~0.6 ■0.4~0.5 ■~0.4 ※グラフ内の数字は地方公共団体数

国土交通省

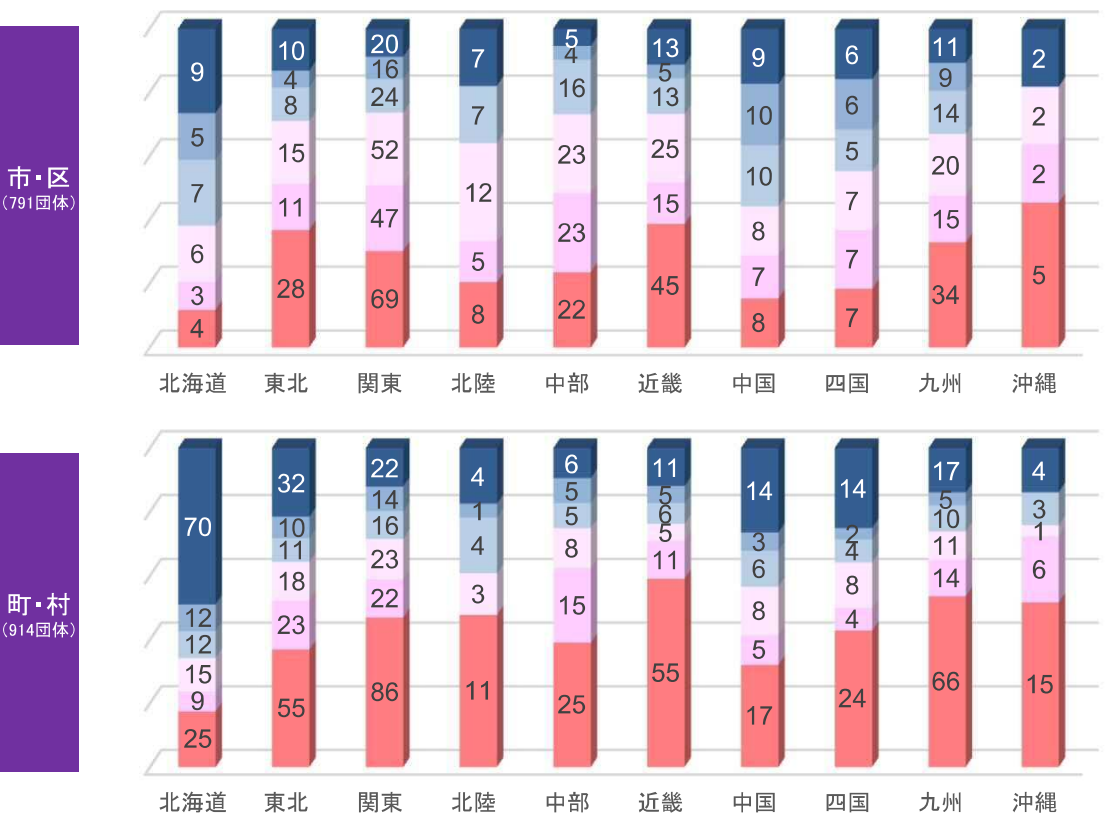

#### 地域別の平準化率の平均値(市区町村)

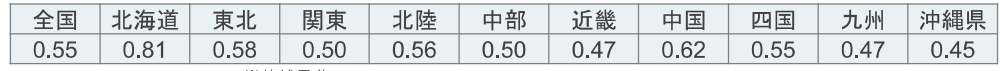

※平準化率の定義: 4~6月期の工事平均稼働件数/年度の工事平均稼働件数 ※都道府県の平準化率は、「一般財団法人日本建設情報総合センター コリンズ・テクリスセンター」に登録された工事を基に算出 (1件当たり500万円以上の工事を対象) ※市区町村の平準化率は、「令和2年度入札契約適正化法に基づく実施状況調査」を基に算出(1件当たり130万円以上の工事を対象)

海 ・北海道 道北東 : ...#週週<br>:青森県、岩手県、宮城県、秋田県、山形県、福島県<br>:茨城県、栃木県、群馬県、埼玉県、千葉県<br>東新潟県、石川県、富山県<br>:新潟県、石川県、霊山県<br>:岐阜県、静岡県、愛知県、三重県 陸部

東関

dŀ.

黃

……<br>:徳島県、香川県、愛媛県、高知県<br>:福岡県、佐賀県、長崎県、熊本県、大分県

宮崎県、鹿児島県

九州

沖縄 中綿県

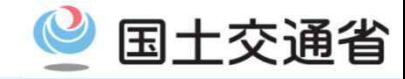

### 地方公共団体における施工時期の平準化の進捗・取組状況「見える化」 (令和3年5月公表)

各地方公共団体の平準化の進捗・取組状況について、主に以下の項目を「見える化」 ○平準化率 ○平準化の取組状況 (「さしすせそ」の取組※)

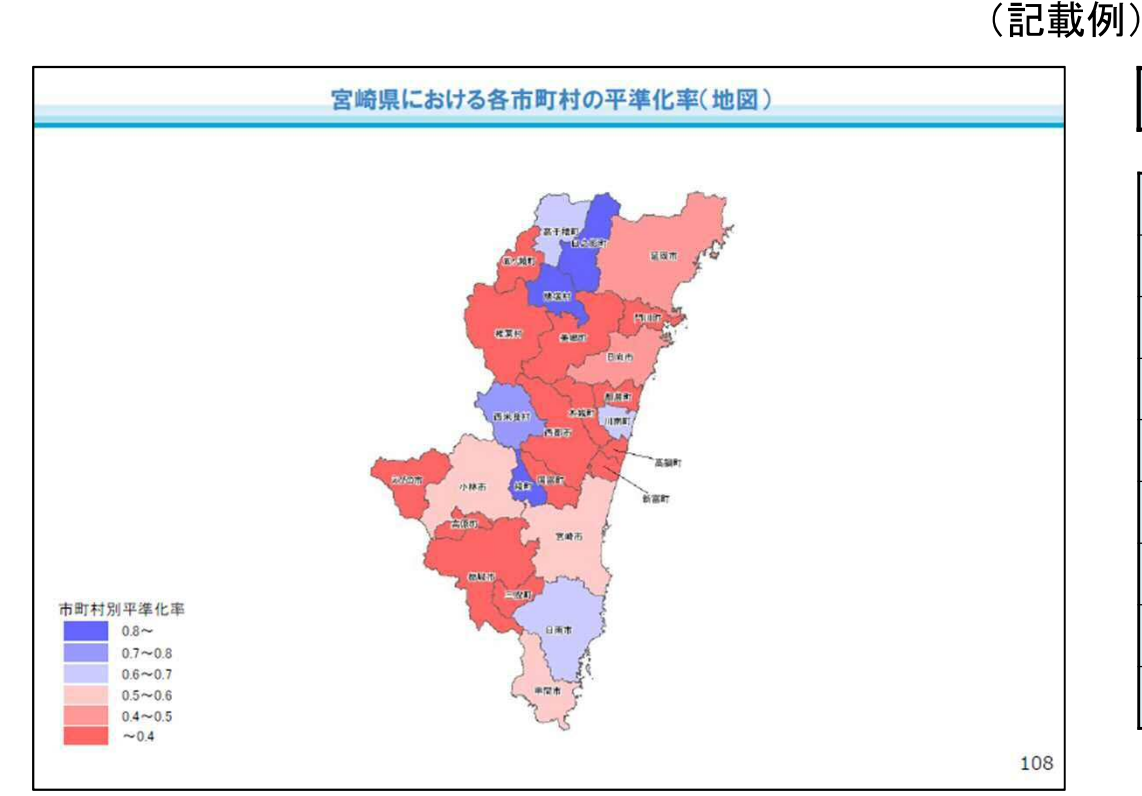

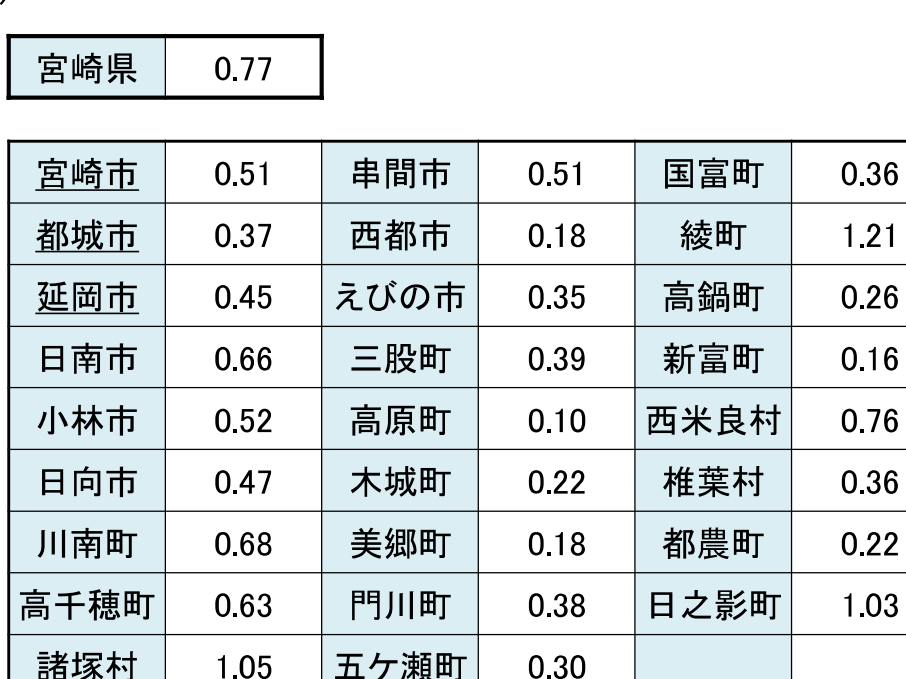

1.05

※ 平準化「さしすせそ」の取組

(さ) 債務負担行為の活用

(そ) 早期執行のための目標設定

(す) 速やかな繰越手続

(せ) 積算の前倒し

(し) 柔軟な工期の設定 (余裕期間制度の活用)

※平準化率の定義:4~6月期の工事平均稼働件数/年度の工事平均稼働件数 ※平準化率は、「令和2年度入札契約適正化法に基づく実施状況調査」を基に算出(令和元年度実績 都道府県・指定都市は発注金額500万円以上の工事、市区町村は発注金額130万円以上の工事 ※人口10万以上の市については下線にて表示(出典:総務省「平成27年国勢調査」)

0.30

#### 国土交通省HP https://www.mlit.go.jp/report/press/tochi fudousan kensetsugyo13 hh 000001 00048.html

# 賃金引上げに向けた取組

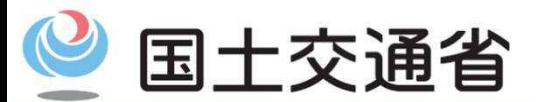

Ministry of Land, Infrastructure, Transport and Tourism

## 令和4年3月から適用する公共工事設計労務単価について

単価設定のポイント

(1)最近の労働市場の実勢価格を適切・迅速に反映し、47都道府県・51職種別に単価を設定

(2)必要な法定福利費相当額や義務化分の有給休暇取得に要する費用のほか、時間外労働時間 を短縮するために必要な費用を反映

(3)新型コロナウイルス感染症の影響下であることを踏まえた特別措置<sup>※</sup>を適用

前年度を下回った単価は、前年度単価に据置  $\times$ 

仝 围

主要12職種※ (19,734円) 令和3年3月比; +3. 0% (平成24年度比; +57. 6%) (21,084円) 令和3年3月比;+2. 5% (平成24年度比;+57. 4%) 全 職 種 ※「主要12職種」とは通常、公共工事において広く一般的に従事されている職種

#### (主要12職種)

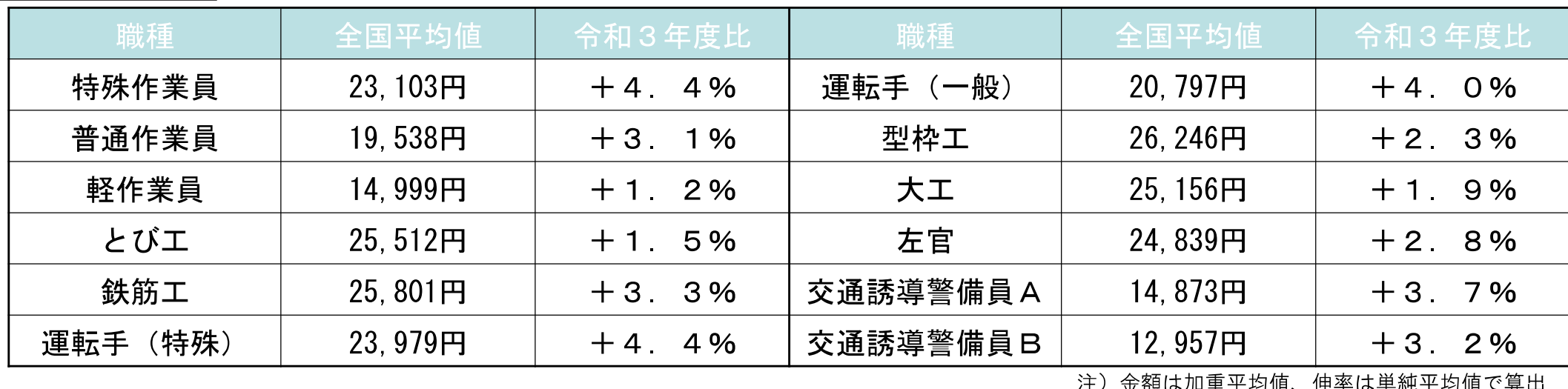

## 令和4年3月から適用する公共工事設計労務単価について

〇全国全職種平均値は時間外労働時間を短縮するために必要な費用を反映し、10年連続の上昇

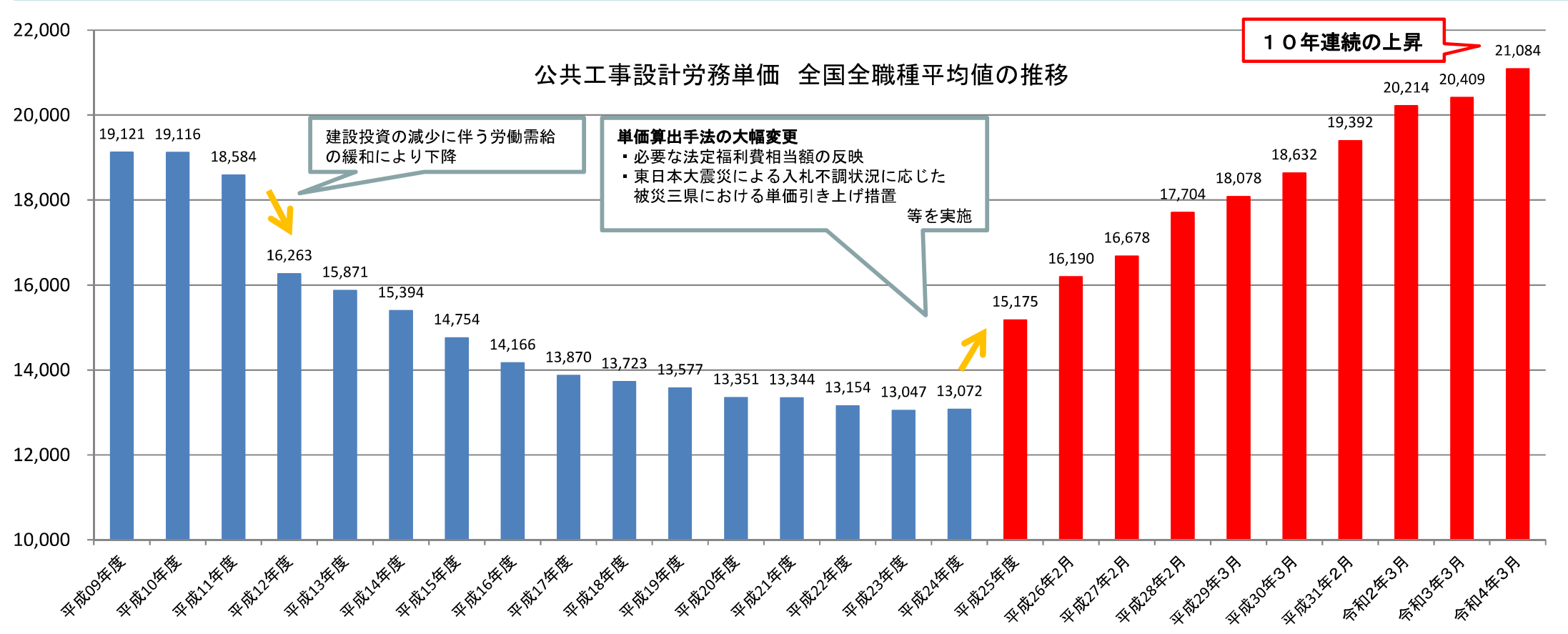

注1)金額は加重平均値にて表示。平成31年までは平成25年度の標本数をもとにラスパイレス式で算出し、令和2年以降は令和2年度の標本数をもとにラスパイレス式で算出した。 注2)平成18年度以前は、交通誘導警備員がA-Bに分かれていないため、交通誘導警備員A-Bを足した人数で加重平均した。

参考:近年の公共工事設計労務単価の単純平均の伸び率の推移

| H <sub>25</sub> | H <sub>26</sub> | H <sub>2</sub> 7 | H <sub>28</sub> | H <sub>29</sub> | H30                                                                                             | H <sub>31</sub> | R <sub>02</sub> | R <sub>03</sub> | ,R04   H24比 |
|-----------------|-----------------|------------------|-----------------|-----------------|-------------------------------------------------------------------------------------------------|-----------------|-----------------|-----------------|-------------|
|                 |                 |                  |                 |                 | │主要12職種│+15.3% → +6.9% → +3.1% → +6.7% → +2.6% → +2.8% → +3.7% → +2.3% → +1.0% →│ +3.0%│ +57.6% |                 |                 |                 |             |
|                 |                 |                  |                 |                 | 全職種 $ +15.1\%$ → +7.1% → +4.2% → +4.9% → +3.4% → +2.8% → +3.3% → +2.5% → +1.2% → +2.5% +57.4%   |                 |                 |                 |             |

### 岸田内閣総理大臣 所信表明演説(12月6日)(抄)

建設業では、官と民が協働して、公共調達単価の引き上げや下請けの適正発注の <u>徹底により、直近6年間で年平均2.7%と、全産業平均を大幅に上回る賃上げを</u>

実現しました。こうした官民協働の取組を、他業種に広げます。

世界の物価が上昇し、我が国に波及する懸念が強まる中、我が国経済を守るために も、賃上げに向け、全力で取り組みます。

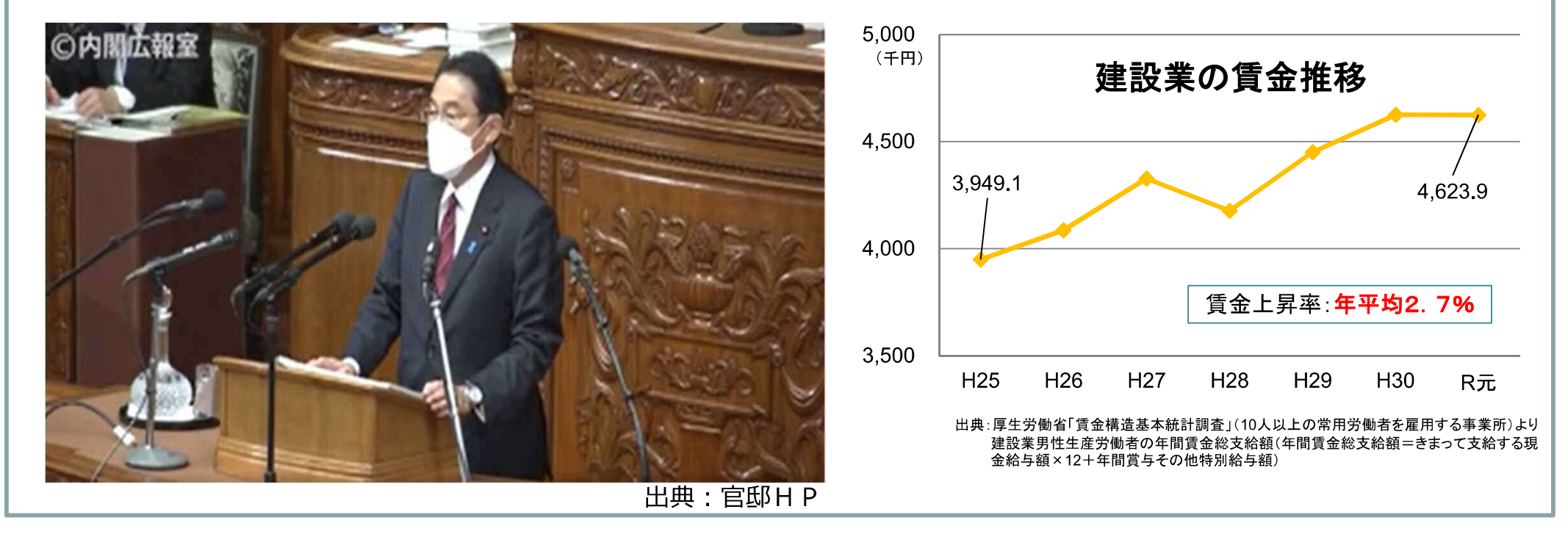

国十交通省

### 低入札価格調査基準とは

- 予算決算及び会計令第85条に規定。
- 「当該契約の内容に適合した履行がされないこととなるおそれがあると認められる場合」の基準。
- この基準に基づいて算出した価格を下回った場合には、履行可能性についての調査を実施。 履行可能性が認められない場合には、失格。

### 低入札価格調査基準の見直しについて

○平成31年4月1日以降に入札公告を行う工事を対象に、調査基準の範囲を0.70~0.90から 0.75~0.92へ引き上げ

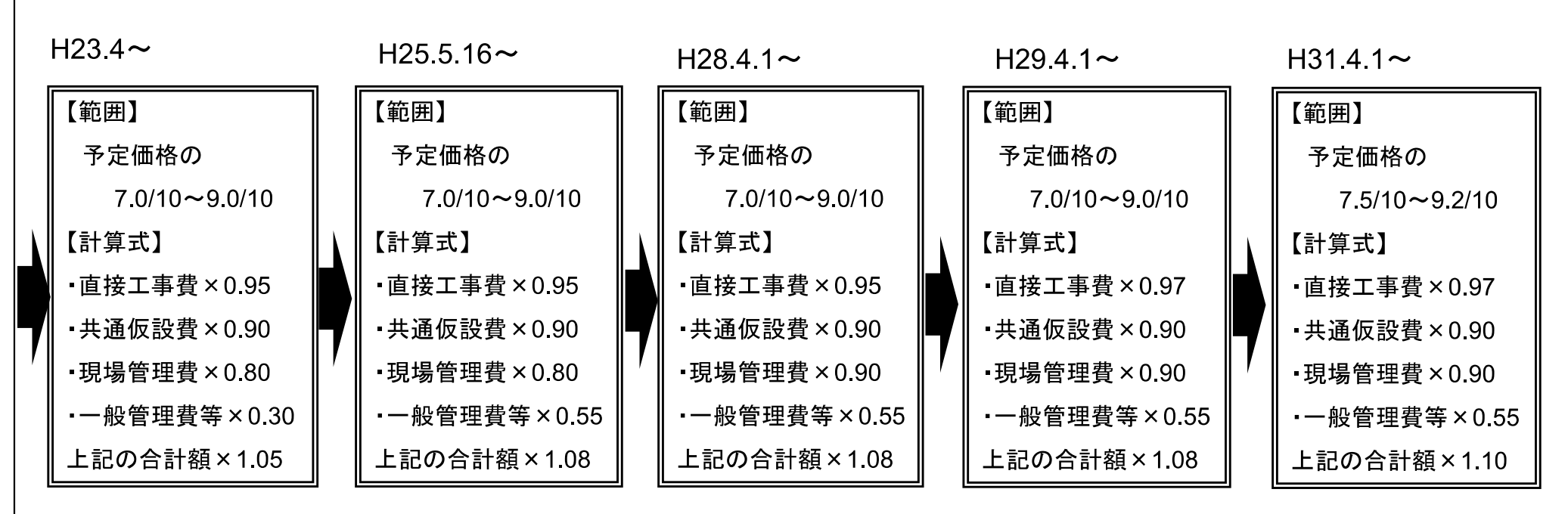

・計算式により算出した額が上記の「範囲」を上回った(下回った)場合には、上限(下限)値で設定。

国土交通省

## 「ダンピング対策] 地方公共団体における算定式の設定水準等

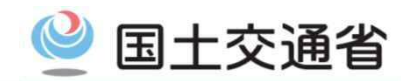

※算定式公表団体について

出典:令和元年度 2年度入札契約適正化法に基づく実施状況調査

○都道府県は、全団体※で平成31年中央公契連モデル相当(以上)の水準で運用 ○市区町村は、約95%の団体で最低価格制限制度又は低入札価格調査制度を活用。(いずれの制度も未導入は88団体) ○ 算定式の設定水準は大きく改善 ■・・・H31年公契連モデル以上の水準 ■・・・H31年公契連モデル相当の水準 ■・・・ H29年公契連モデル相当の水準 ■ ·· · H29年公契連モデル以前の水準 最低制限価格算定式の設定水準 市区町村 都道府県  $N = 1040$  $N = 1145$ 100% H31モデル以上の水準:18団体 H31モデル相当の水準:25団体 181 349 80% 161  $60%$ 

40%

 $20%$ 

 $0\%$ 

いずれの制度も未導入の団体

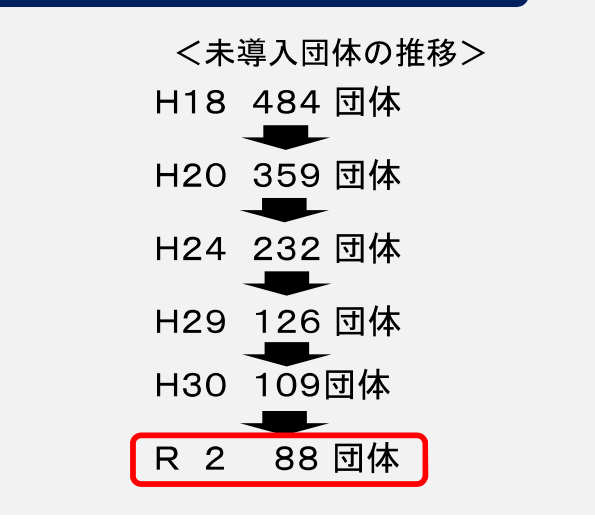

#### 調査基準価格算定式の設定水準

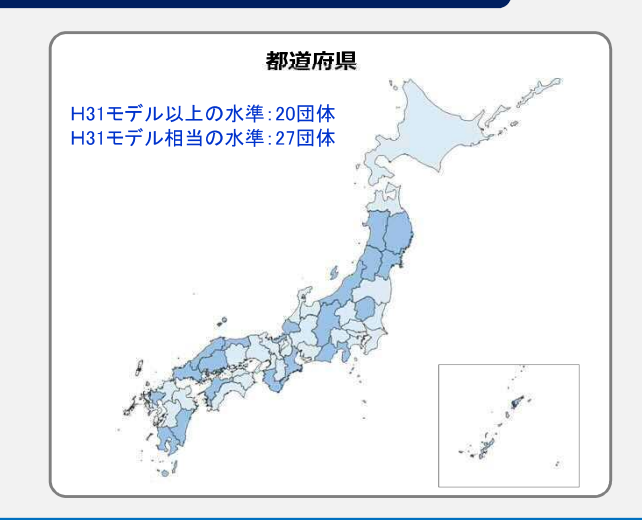

※岡山県は算定式非公表、岩手県、長野県、広島県は未導入

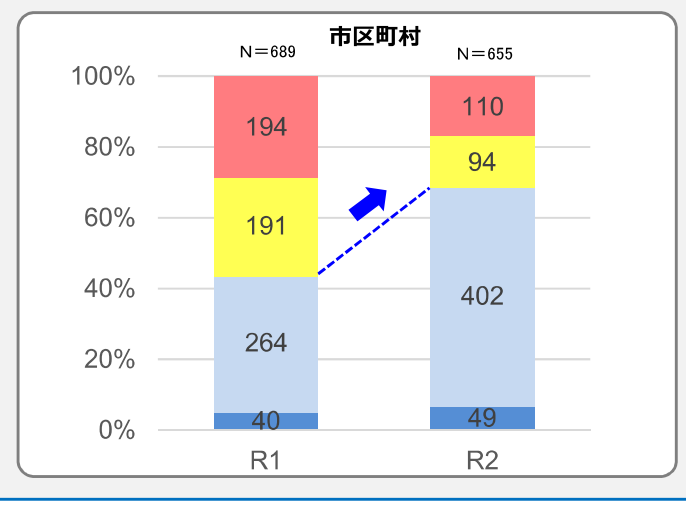

307

427

-62

 $R<sub>1</sub>$ 

613

85

 $R2$ 

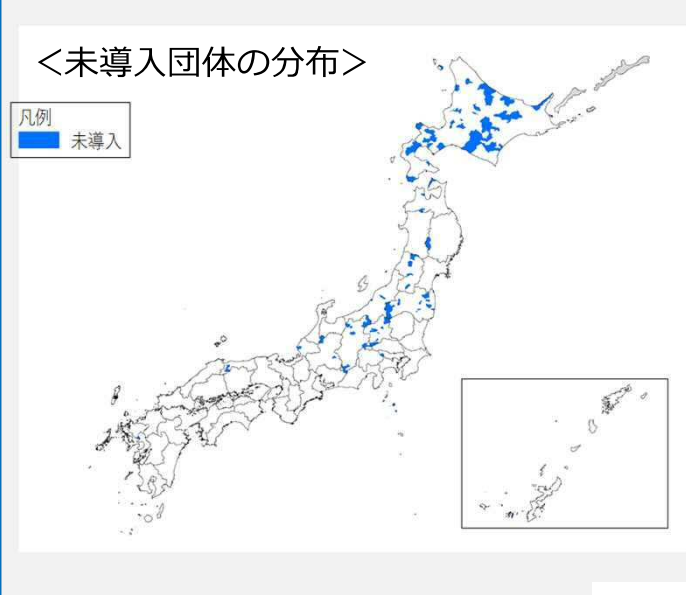

※ 中央公契連モデルとの比較が可能な団体を対象に集計(算定式非公表団体等は集計対象外)

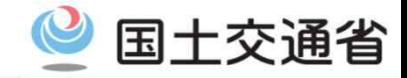

〇 地方公共団体におけるダンピング対策の取組状況について、「見える化」の取組を新たに開始(令和3年10月公表)

- 各市区町村のダンピング対策の取組状況について、主に以下の項目を「見える化」
	- 一低入札価格調査制度の導入状況 及び 調査基準価格算定式の設定水準
	- 一低入札価格調査により排除を行った実績(排除率)
	- 一最低制限価格制度の導入状況 及び 最低制限価格算定式の設定水準

#### (例)神奈川県

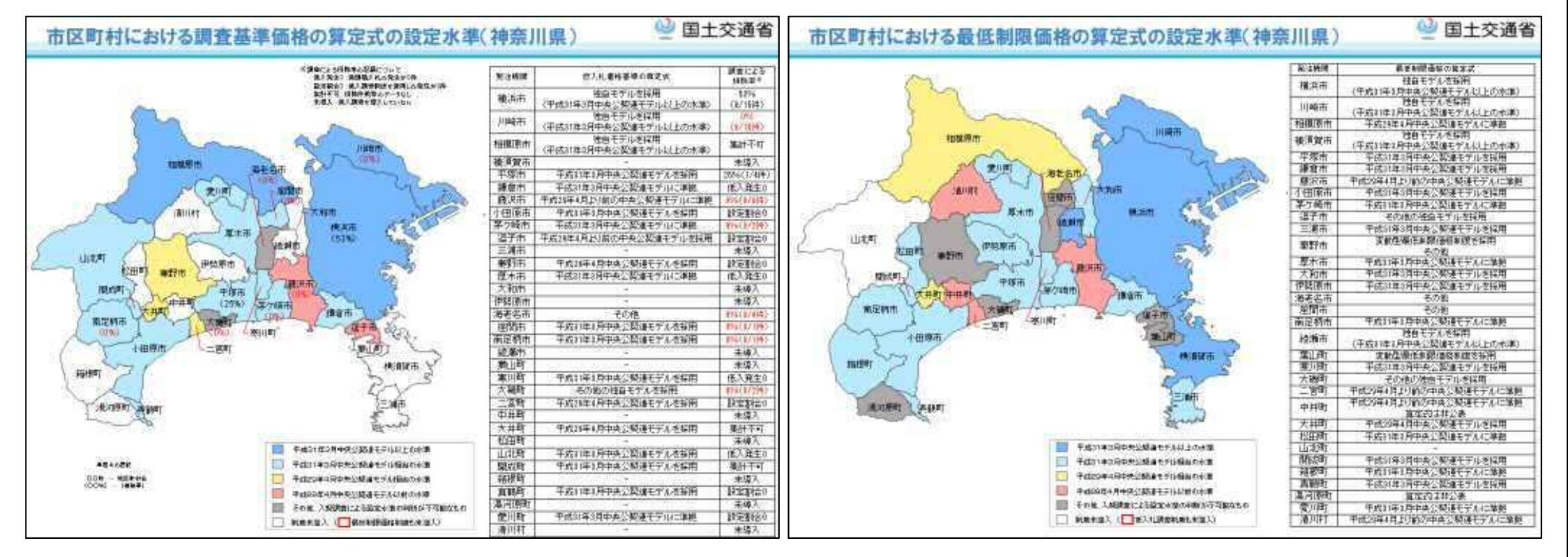

### 低入札価格調査基進とは

- 予算決算及び会計令第85条に規定
- 「当該契約の内容に適合した履行がされないこととなるおそれがあると認められる場合 Iの基準
- この基準に基づいて算出した価格を下回った場合には、履行可能性についての調査を実施 履行可能性が認められない場合には、落札者としない。

### 低入札価格調査基準の計算式の改定について

○令和4年4月1日以降に入札公告を行う工事を対象に、低入札価格調査基準の計算式を改定。 「一般管理費等×0.55」 ⇒ 「一般管理費等×0.68」

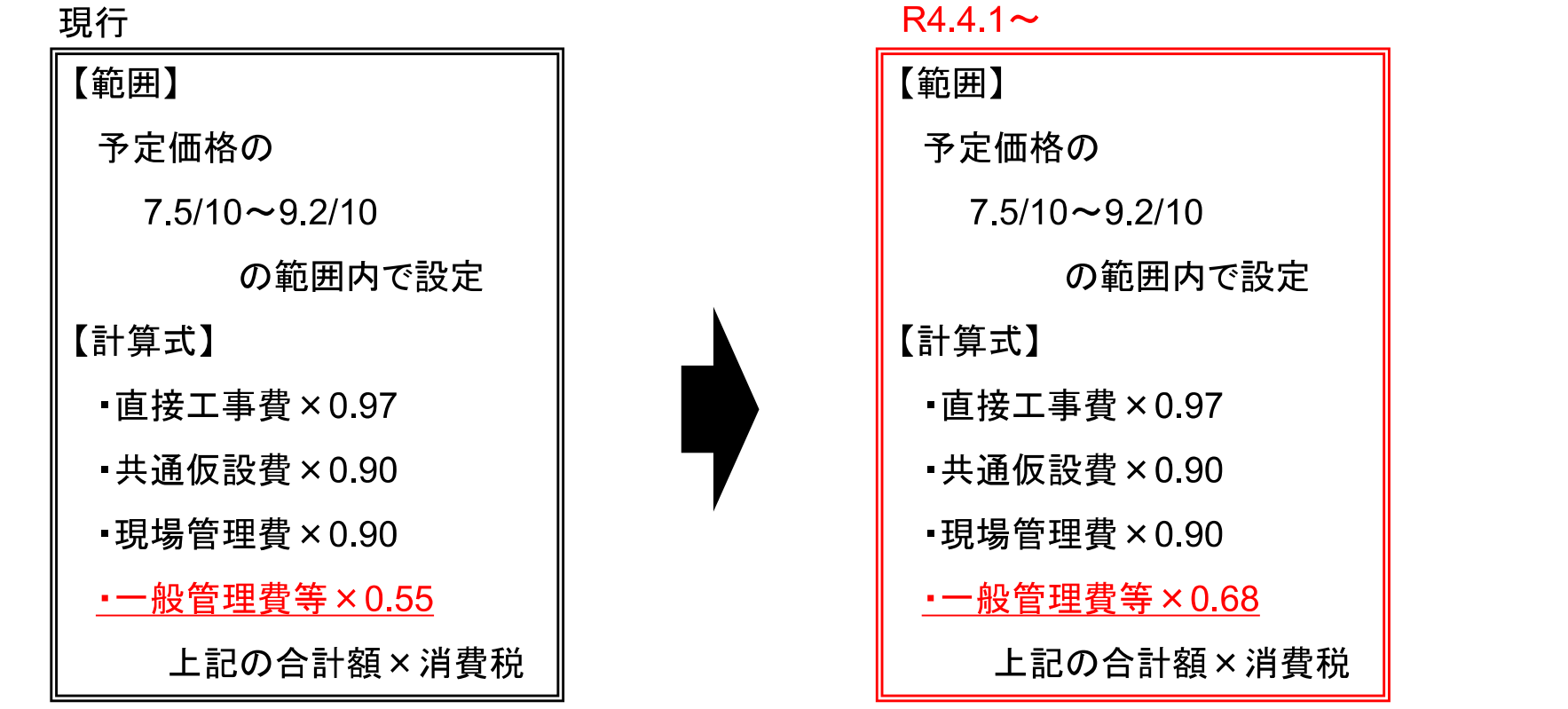

※計算式により算出した額が上記の「範囲」を上回った(下回った)場合には、上限(下限)値で設定。

国十交诵省

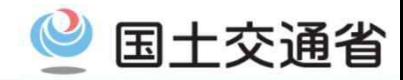

#### 最新の本社経費の実態を反映し、一般管理費等率を改定  $\bigcap$

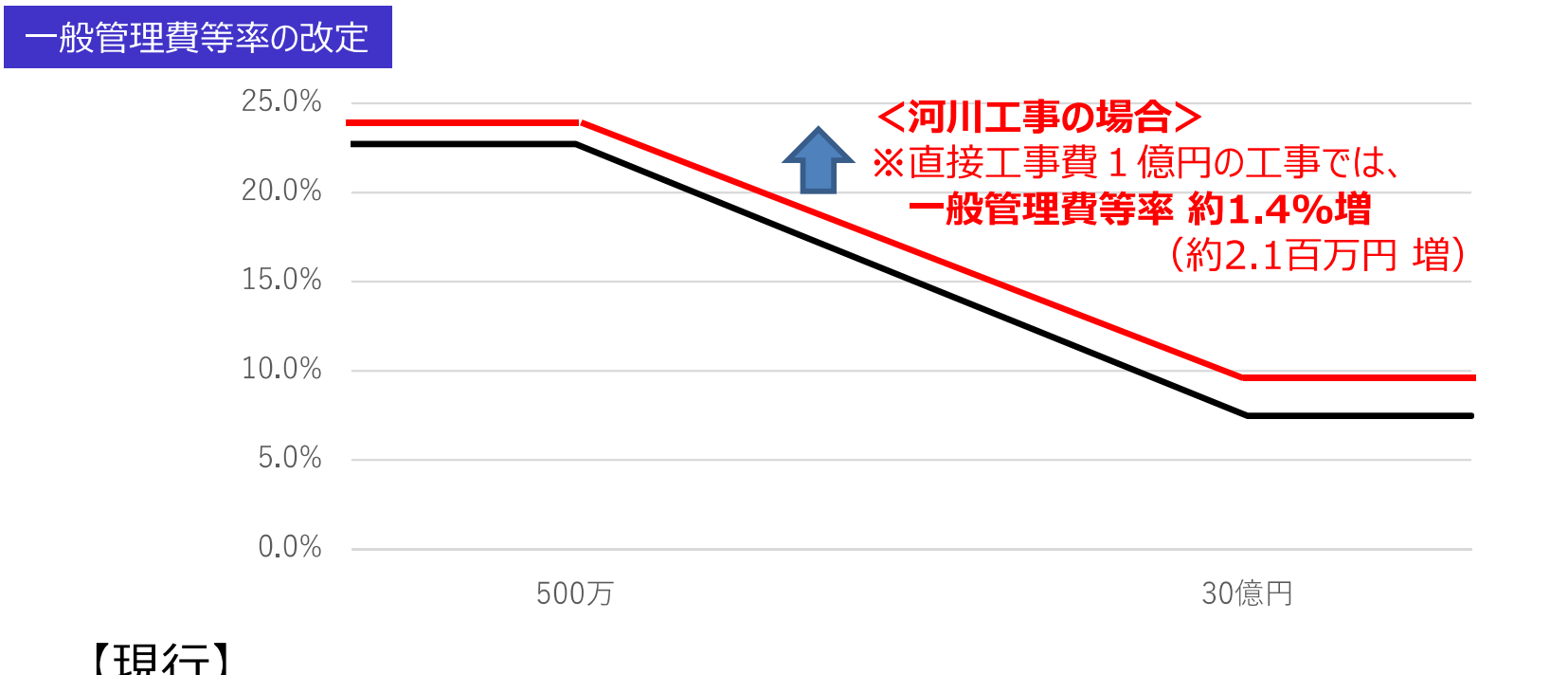

### 【現行】

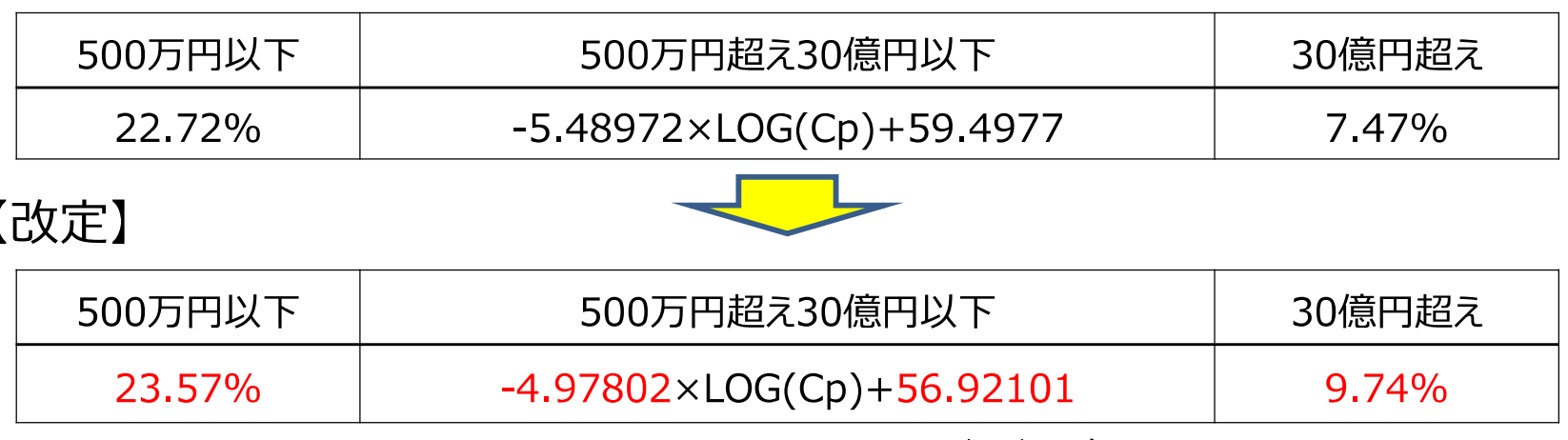

Cp: 工事原価(円) ※前払金支出割合が35%を超え40%以下の場合

# 建設キャリアアップシステムについて

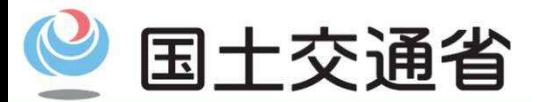

Ministry of Land, Infrastructure, Transport and Tourism

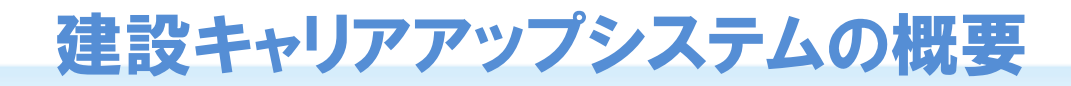

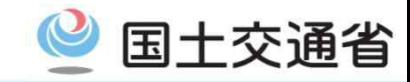

○「建設キャリアアップシステム」は、技能者の資格や現場での就業履歴等を登録·蓄積し、技能·経験が客観 的に評価され、技能者の適切な処遇につなげる仕組み

- これにより、①若い世代がキャリアパスの見通しをもてる、②技能·経験に応じて処遇を改善する、③技能 者を雇用し育成する企業が伸びていける建設業を目指す
- システムは、日建連、全建、建専連、全建総連など、業界団体と国が連携して官民一体で普及を推進

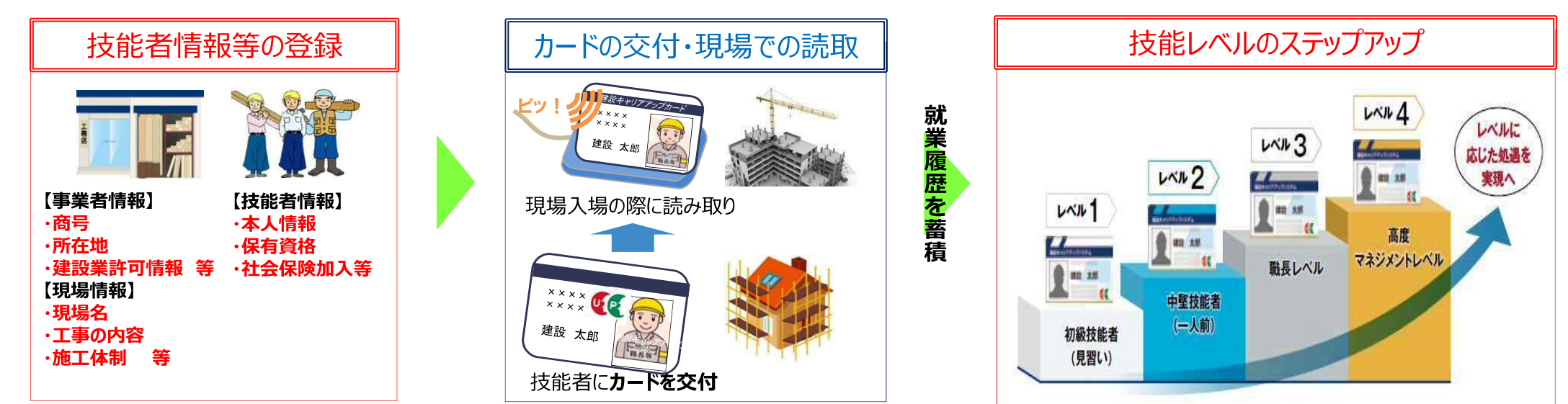

<建設キャリアアップシステムの概要>

※システム運営: (一財) 建設業振興基金

- 現場を支える技能者が、技能・経験に応じて適切に処遇され、働き続けられる環境づくり(働き方改革)  $\odot$
- 技能者の雇用、育成に取り組む企業の成長(生産性向上)  $\odot$

<u>→ 建設業が「地域の守り手」として将来にわたり持続的な役割を担っていくために必引</u>

### 建設キャリアアップシステムの利用状況 (2022年1月末実績)

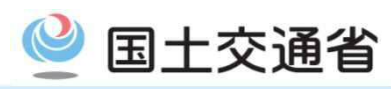

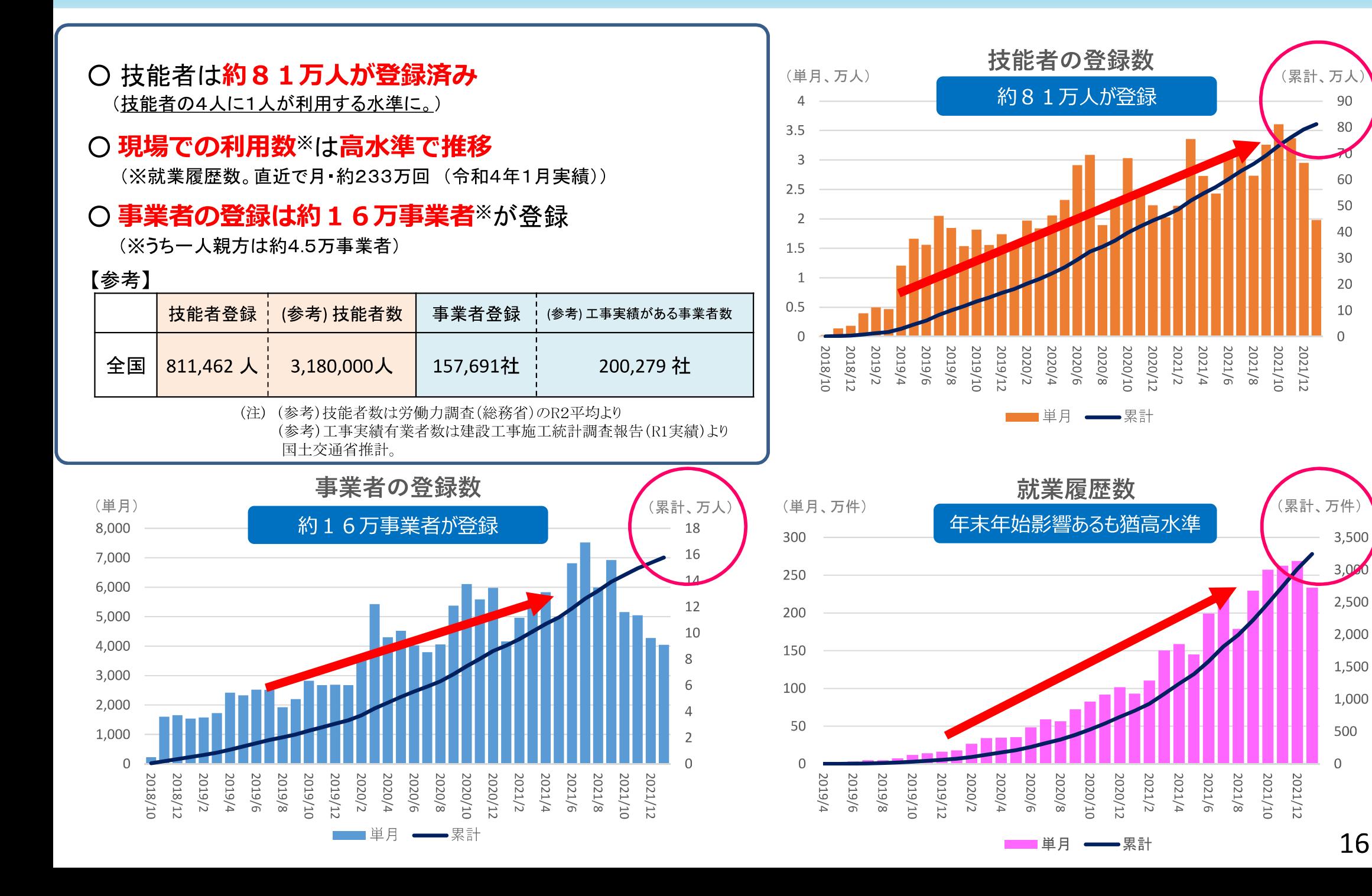

### 建設市場における元請完工高シェアと事業者登録の進展状況

〇建設市場全体でみると、元請完工高の2/3を担う元請企業がCCUSに登録済み。 〇特に、元請建設業団体会員企業では、市場規模の8割を担う元請事業者が事業者登録済み。 今後は、登録の増加と併せて、CCUSの現場利用の促進に一層力を入れていくことが必要。

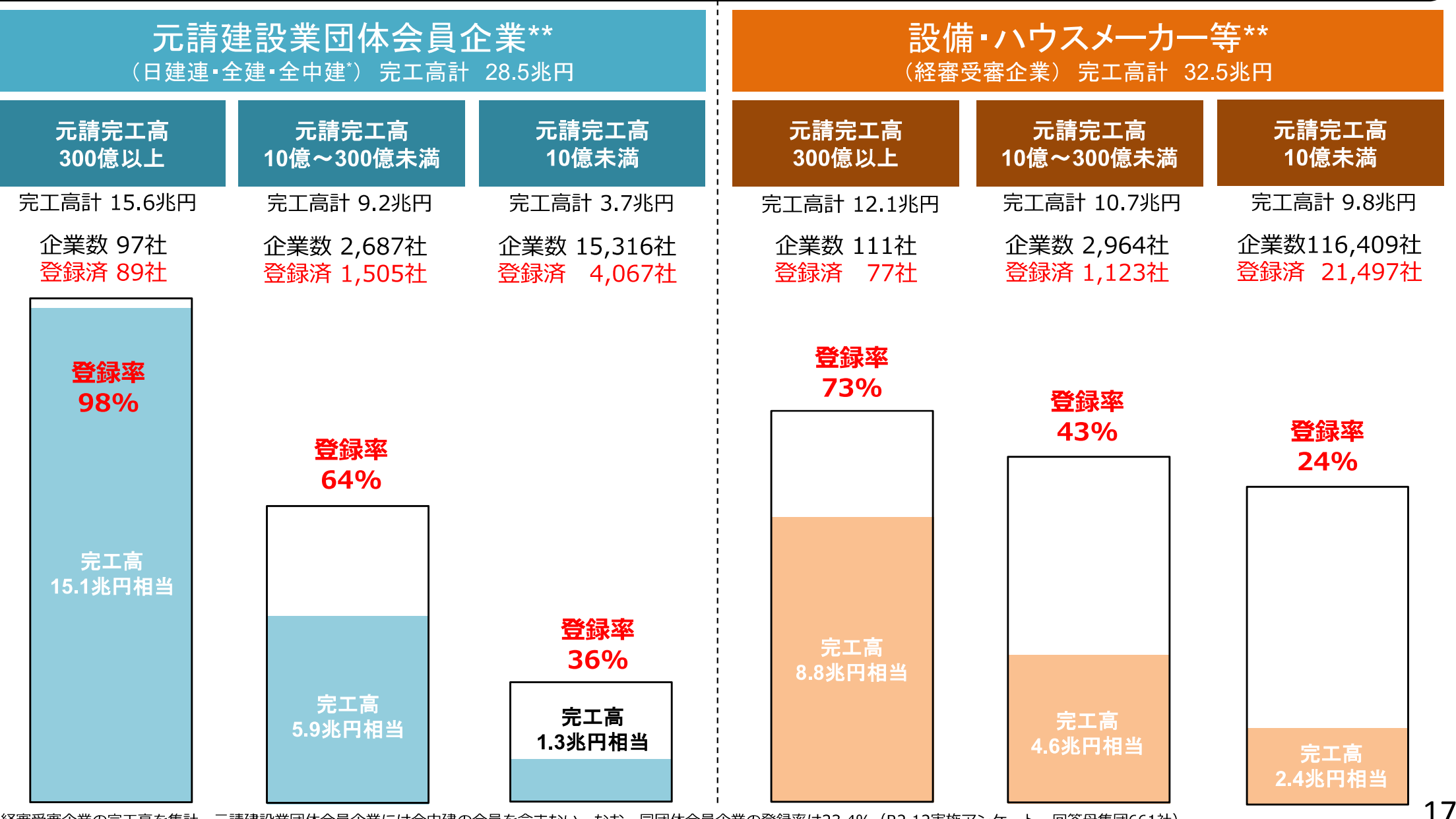

\*経審受審企業の完工高を集計。元請建設業団体会員企業には全中建の会員を含まない。なお、同団体会員企業の登録率は23.4% (R2.12実施アンケート、回答母集団661社) 。 \*\*全建加盟企業のうち、大和ハウス、積水ハウス、トヨタホーム岡山はハウスメーカー等として分類。 経審データは2021年3月末有効先、CCUS登録データは2021年12月末の数値。

## CCUS現場登録の状況 (2021年4~12月実績)

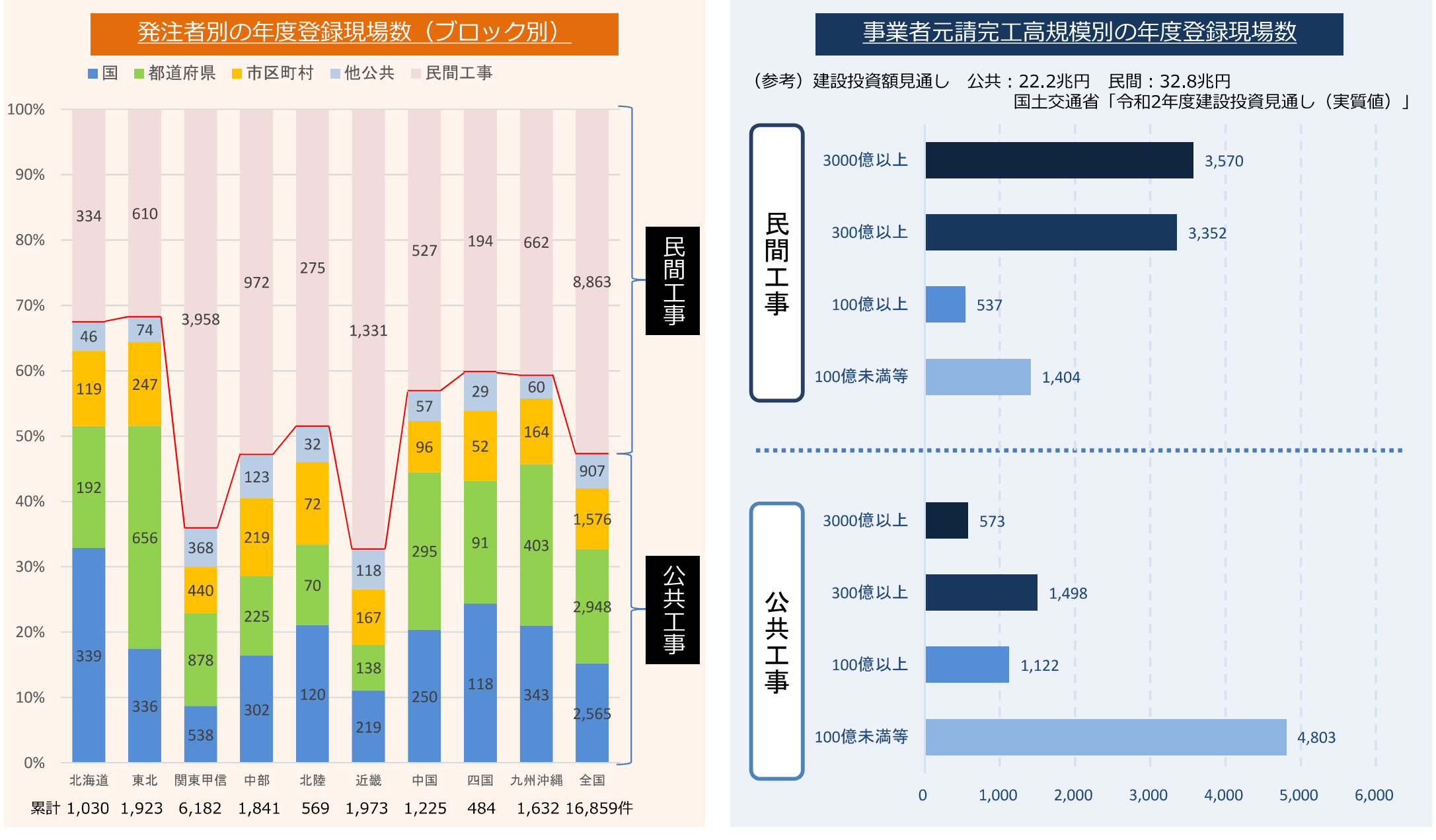

上記のほか、戸建住宅メーカー等数社により、4,200現場が登録  $\times$ 

- $\times$ CCUS上で現場登録が完了しており、就業履歴登録を行うことができる工事現場数について、年度累積(2021年4月~2021年12月)を集計
- 100億未満「等」には、CCUSの現場情報と経審情報を連携させられない先(=完工高不明先、公共150・民間453現場)も含まれている  $\times$
- 地方区分は地方整備局等(沖縄は九州に包含)に準じた  $\times$

出典:建設業振興基金より、国土交通省調べ

18

国十交通省

### 建設キャリアアップシステムによる技能者の処遇改善 ~システムへの登録と利用促進、処遇改善への行程~

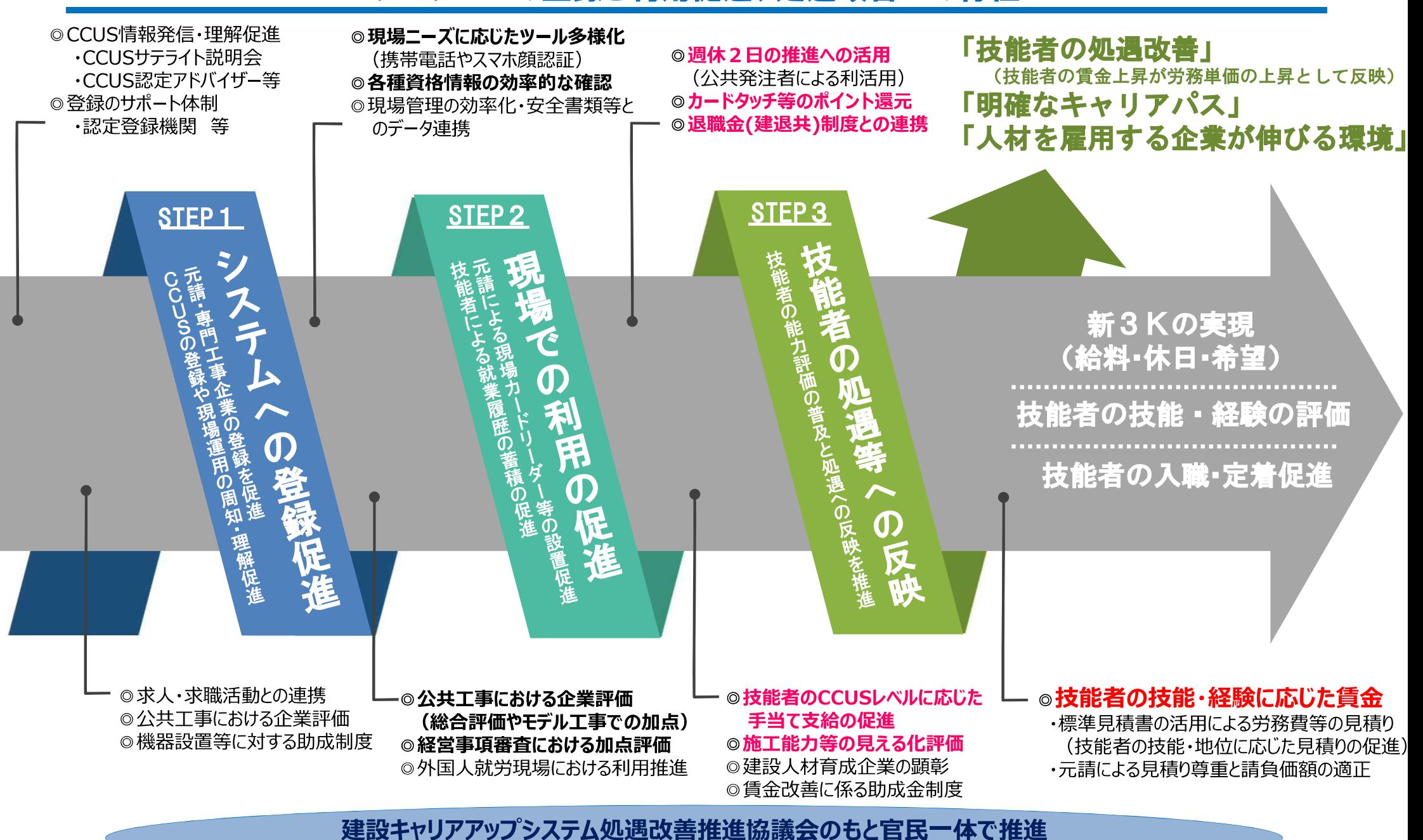

国交省CCUSポータルサイトで各種支援や取組を一元的に情報発信

## 都道府県におけるCCUSに係るモデル工事等の状況

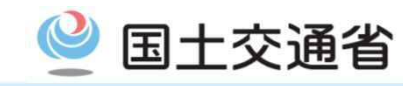

(令和4年2月28日 現在)

DO

O 直轄Cランク工事でのモデル工事について、地元建設業協会の理解が得られた26都府県で実施予定 (他に5協会が検討中) ○ 都道府県発注工事は、34道府県が企業評価の導入を表明し、他の全ての都道府県においても導入の検討を表明 広がりをさらに加速化するため、様々な機会に知事等のハイレベルに直接働きかけることをはじめ、より一層取組を強化

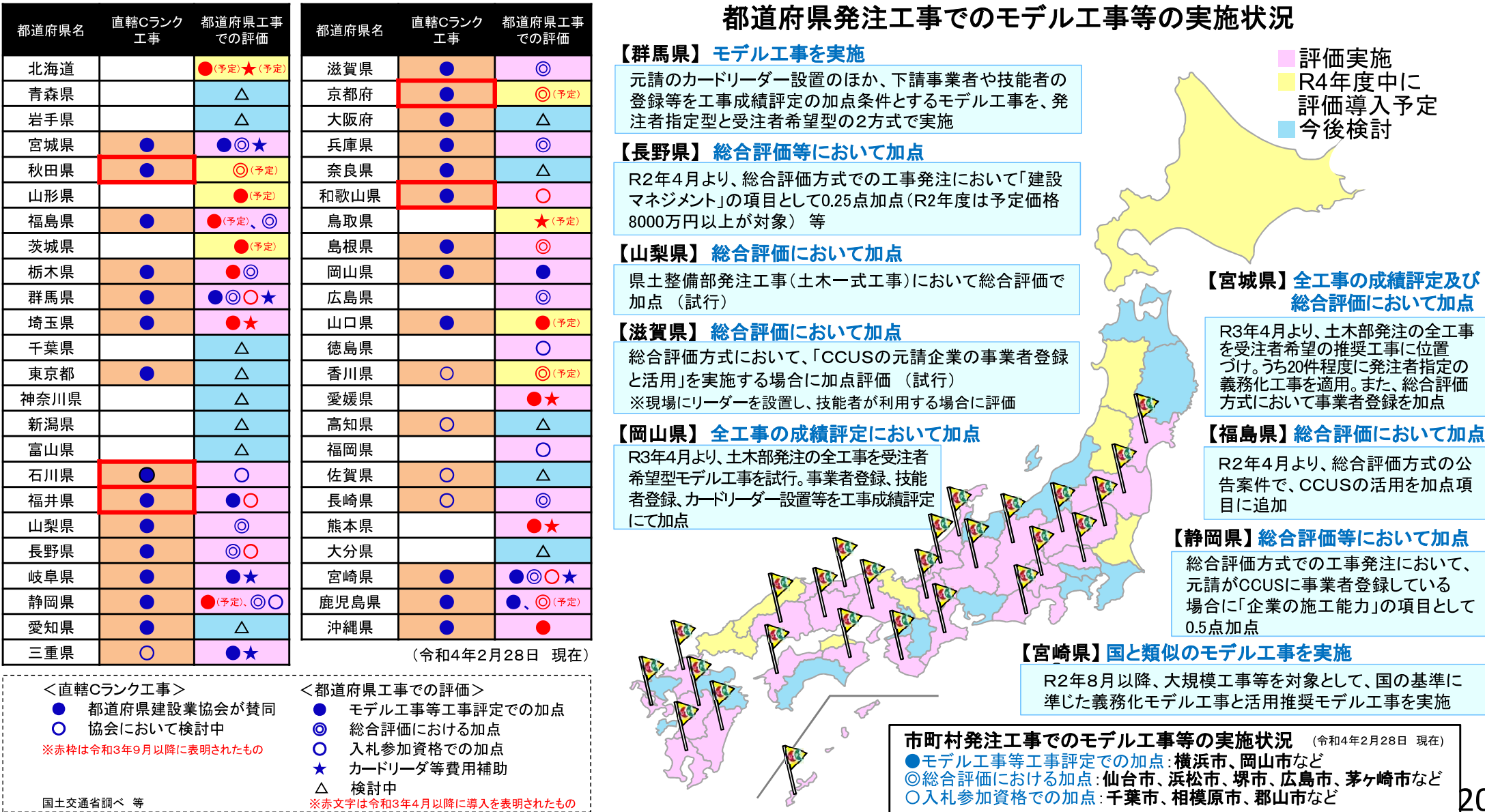

粋

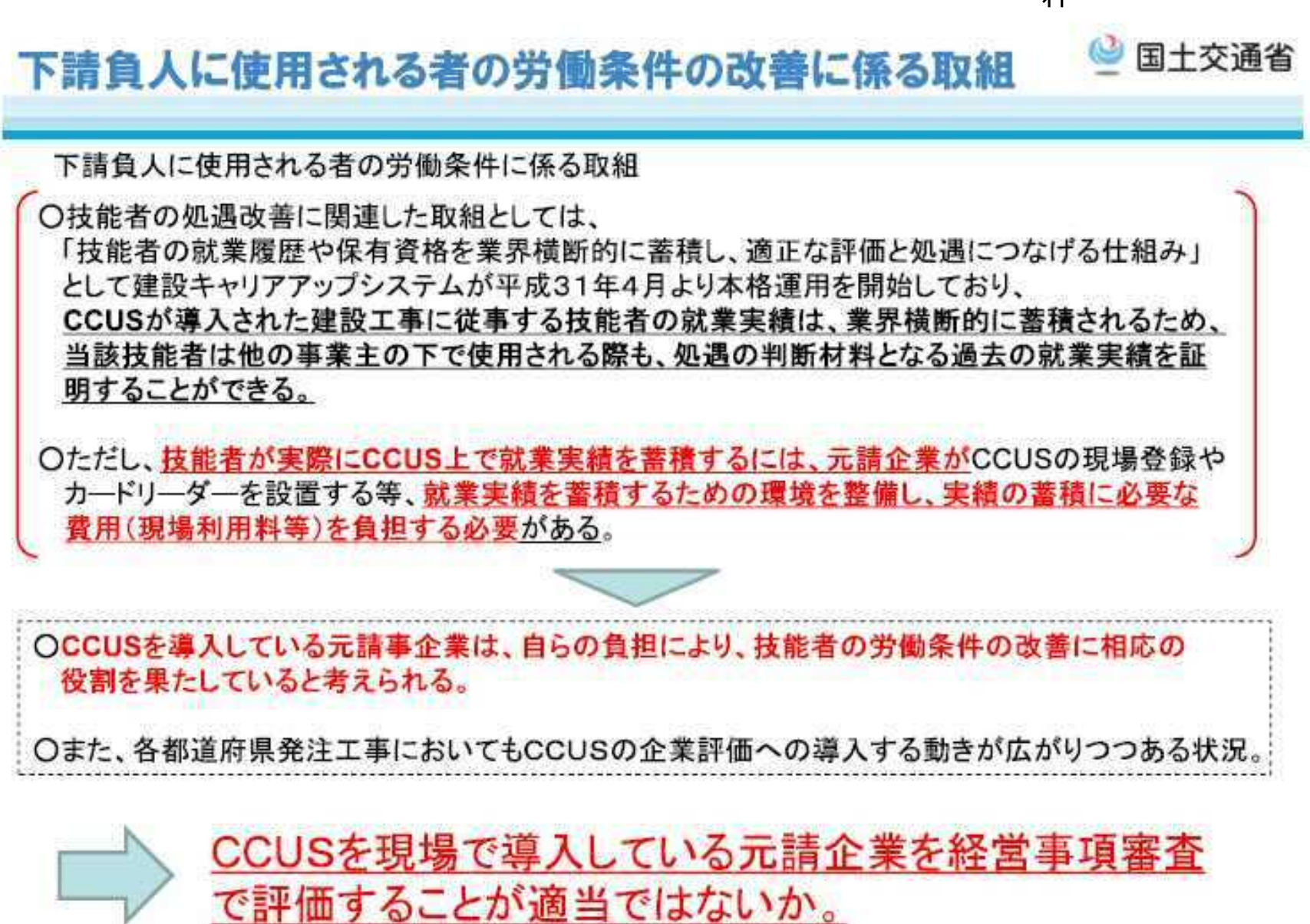

### 建退共電子申請化とCCUSとの連携

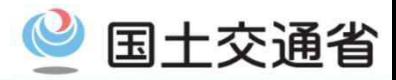

建退共の電子申請方式の導入に伴い、公共工事における適正履行と一体でCCUS活用を促進  $\bigcirc$ ※なお、令和4年度目途に、電子申請方式におけるCCUSデータの活用を元請や1次下請自ら直接行うことが可能となるシステム改訂を予定

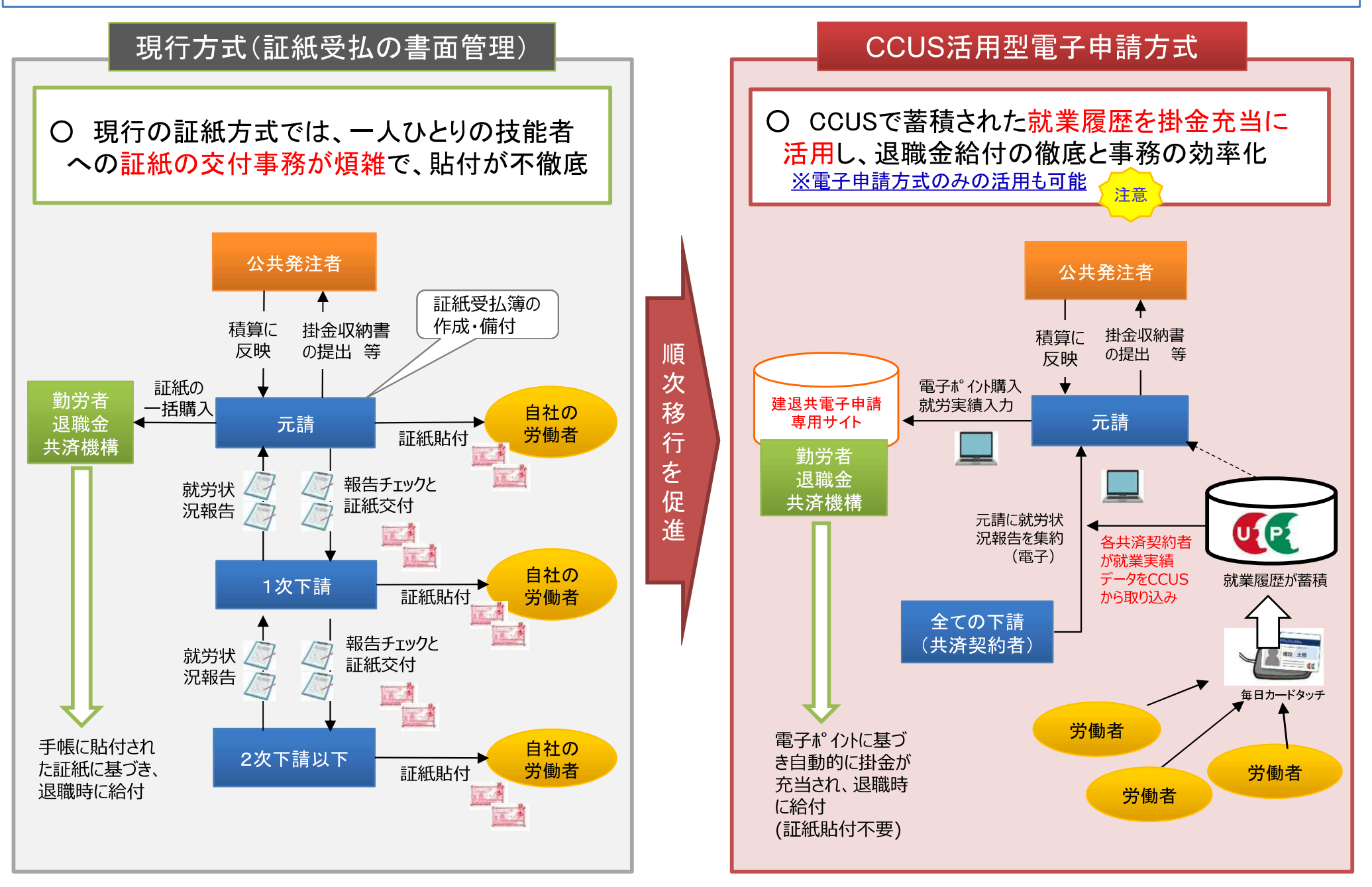

22

CCUSの能力評価等を反映した手当の支給例

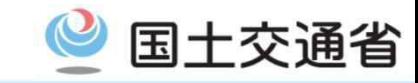

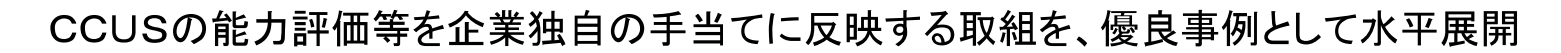

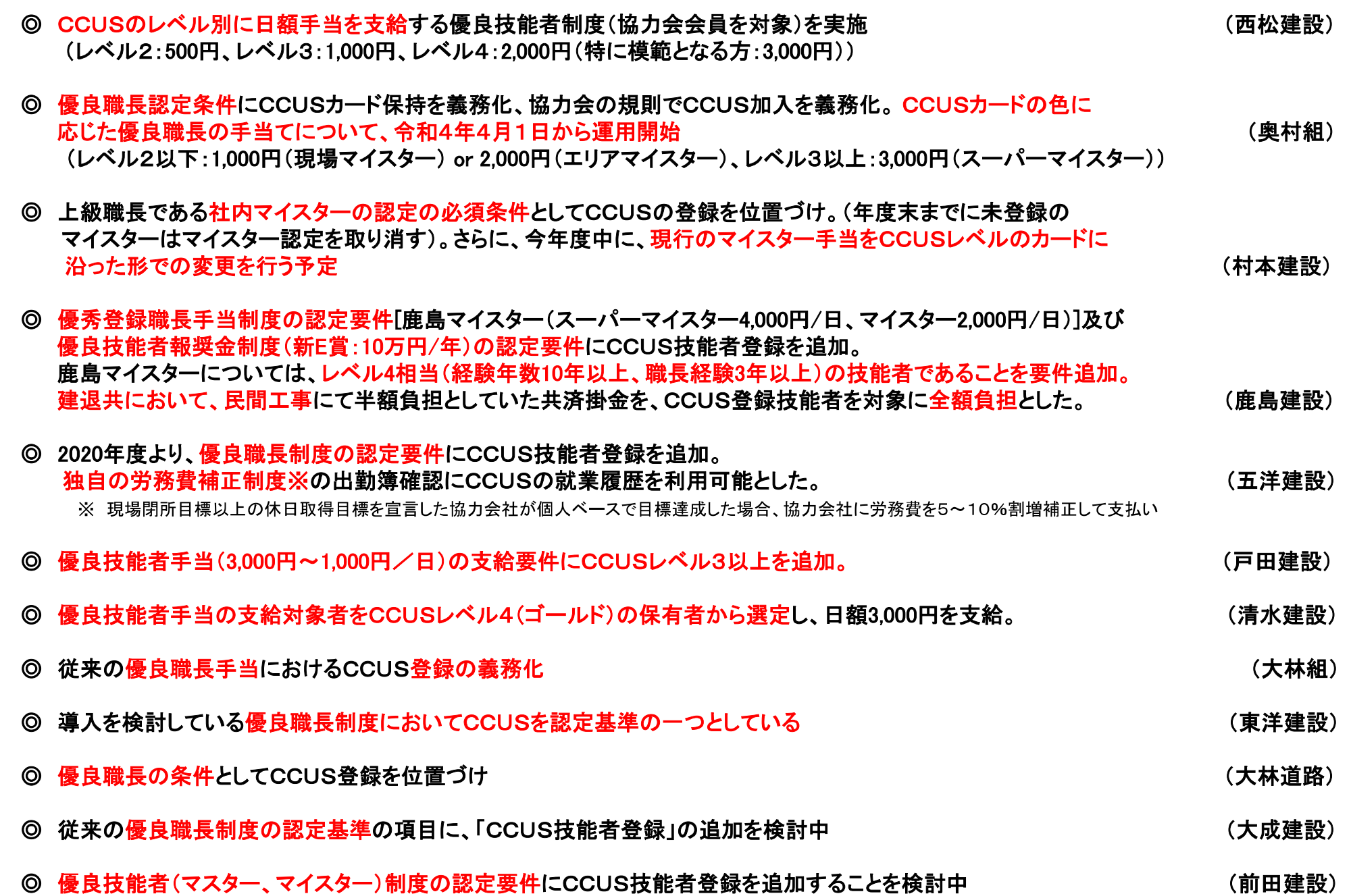

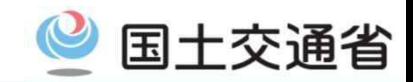

### 『ブロック別CCUS連絡会議』の開催 (全国8ブロックで開催)

### 各ブロックにおけるCCUSの活用·取組状況を踏まえ、建設 業団体と地元都道府県等で情報共有・意見交換を実施 (日建連・各都道府県建設業協会・全中建等が参加)

#### <第1回連絡会議の開催状況>

(1)09/27 近畿ブロック、(2)09/28 関東ブロック、③10/1 中部ブロック (4)10/22 北陸ブロック、5)10/27 北海道·東北ブロック 6)10/27 四国ブロック、(7)11/24 九州・沖縄ブロック、 (8)12/20 中国ブロック

#### 議事

各機関のインセンティブ措置導入済み事例、検討中事項、各団体 の取組状況等について説明・意見交換。

### 今後の方針

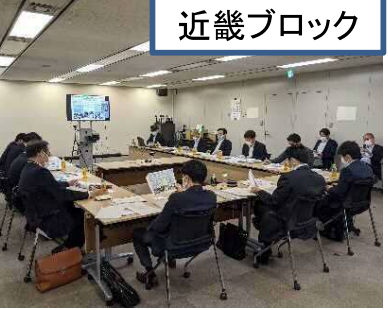

等

- 現場見学会の開催(10月~2月)
- 第2回連絡会議(令和4年2月目涂)
	- ・第1回連絡会・現場見学会等で出された意見・論点の整理 ・新たなCCUSモデルとなる現場事例の共有
	- •各都道府県における今後の取組方針

### 都道府県公契連を通じた市町村への働きかけ (原則すべての都道府県で開催)

都道府県公契連を通じて、各都道府県の市区町村の契約 担当課長等に対して直接に働きかけ (今年度すでに34都道府県で開催済み) ※11/25時点

※国・都道府県・市区町村一体となった入札契約の適正化の推進、 特に市区町村における入札契約の改善の取組を一層進めるため、令 和2年度より、国交省も参加・直接の働きかけを行う取組を強化。

内容

> 入札契約の改善に関する各都道府県の取組状況について、 国交省本省より説明

> ■ 開催済 年度内に

> > 開催予定

> CCUSの活用推進、公共工事の施工確保等、 発注者が連携して対応すべき内容について 適切な対応を働きかけ 令和3年度開催状況